<sup>Документ подисан подговорению й подпись и и выс<mark>шего образования российской федерации</mark></sup> Дата подписания: 28.Федералы ное государственн<mark>ое автономное образовательное учреждение</mark> **высшего образования** Информация о владельце: ФИО: Исаев Игорь Магомедович Должность: Проректор по безопасности и общим вопросам Уникальный программный ключ:

d7a26b9e8ca85e9<del>8e</del>5de2eb454b4659d061f249<br>d7a26b9e8ca85e9**8ec3de2eb454b4659d061f249** 

## Рабочая программа дисциплины (модуля)

# **Программируемые логические контроллеры**

Закреплена за подразделением Кафедра инфокоммуникационных технологий

Направление подготовки 09.03.02 ИНФОРМАЦИОННЫЕ СИСТЕМЫ И ТЕХНОЛОГИИ

Профиль

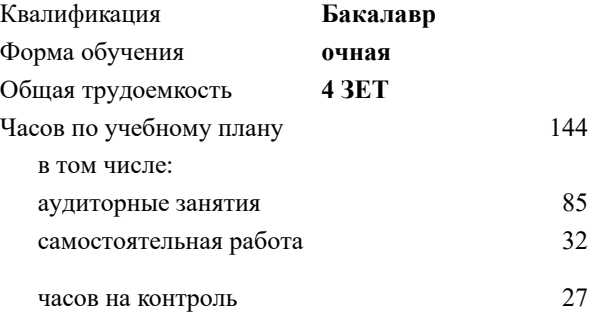

экзамен 6 Формы контроля в семестрах:

#### **Распределение часов дисциплины по семестрам**

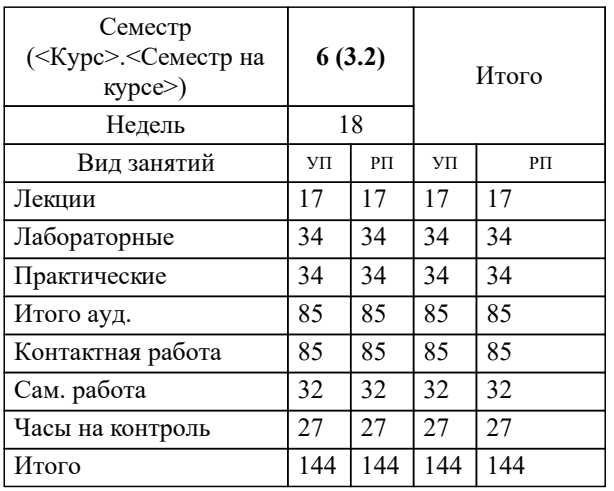

УП: 09.03.02-БИСТ-22.plx стр. 2

Программу составил(и): *ст. преподаватель, Буянов Сергей Игоревич*

## Рабочая программа

#### **Программируемые логические контроллеры**

Разработана в соответствии с ОС ВО:

Самостоятельно устанавливаемый образовательный стандарт высшего образования - бакалавриат Федеральное государственное автономное образовательное учреждение высшего образования «Национальный исследовательский технологический университет «МИСиС» по направлению подготовки 09.03.02 ИНФОРМАЦИОННЫЕ СИСТЕМЫ И ТЕХНОЛОГИИ (приказ от 02.04.2021 г. № 119 о.в.)

#### Составлена на основании учебного плана:

09.03.02 Информационные системы и технологии, 09.03.02-БИСТ-22.plx , утвержденного Ученым советом ФГАОУ ВО НИТУ "МИСиС" в составе соответствующей ОПОП ВО 22.09.2022, протокол № 8-22

#### Утверждена в составе ОПОП ВО:

09.03.02 Информационные системы и технологии, , утвержденной Ученым советом ФГАОУ ВО НИТУ "МИСиС" 22.09.2022, протокол № 8-22

**Кафедра инфокоммуникационных технологий** Рабочая программа одобрена на заседании

Протокол от 24.06.2021 г., №8

Руководитель подразделения Калашников Евгений Александрович

## **1. ЦЕЛИ ОСВОЕНИЯ**

1.1 Приобретение студентами знаний о промышленных контроллерах на базе которых строятся современные локальные системы автоматизации и управление такими системами.

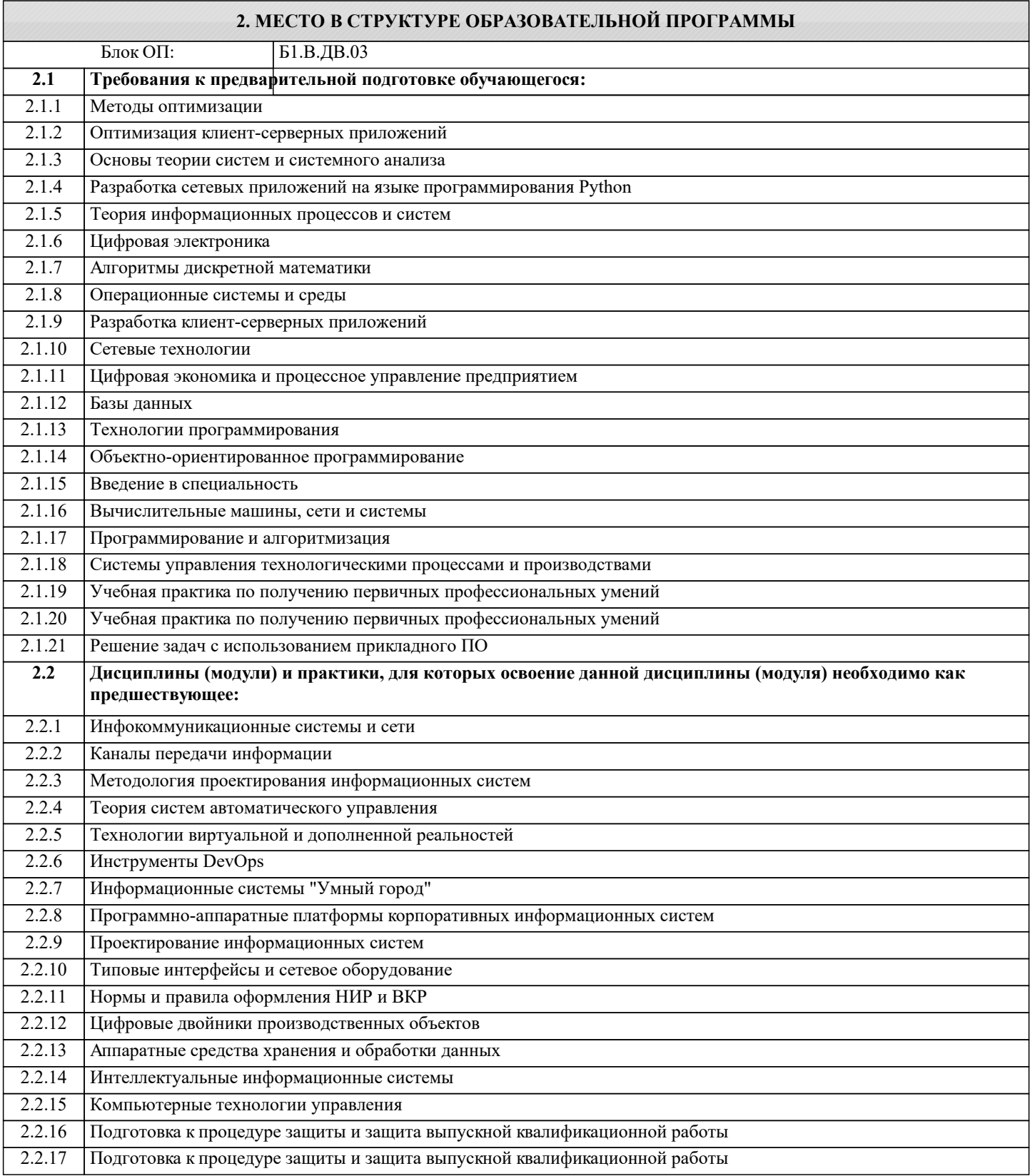

### **3. РЕЗУЛЬТАТЫ ОБУЧЕНИЯ ПО ДИСЦИПЛИНЕ, СООТНЕСЕННЫЕ С ФОРМИРУЕМЫМИ КОМПЕТЕНЦИЯМИ**

**ОПК-6: Способен осуществлять моделирование, анализ и эксперименты в целях проведения детального исследования, разрабатывать бизнес-планы и технические задания на оснащение отделов, лабораторий, офисов компьютерным и сетевым оборудованием**

#### **Знать:**

ОПК-6-З1 методы математического анализа и моделирования, теоретического и экспериментального исследования в профессиональной деятельности

#### **ОПК-5: Способен инсталлировать программное и аппаратное обеспечение для информационных и автоматизированных систем**

**Уметь:**

ОПК-5-У1 инсталлировать программное и аппаратное обеспечение для информационных и автоматизированных систем

#### **УК-2: Способен собирать и интерпретировать данные и определять круг задач в рамках поставленной цели, выбирать оптимальные способы решения, исходя из действующих правовых норм, имеющихся ресурсов и ограничений, умение обосновывать принятые решения**

**Уметь:**

УК-2-У1 выбирать оптимальные способы решения, исходя из действующих правовых норм, имеющихся ресурсов и ограничений, умение обосновывать принятые решения

**ОПК-2: Способен понимать принципы работы современных информационных технологий и программных средств, в том числе отечественного производства, и использовать их при решении задач профессиональной деятельности**

**Уметь:**

ОПК-2-У1 применять естественнонаучные и общеинженерные знания

**ПК-1: Способность создавать (модифицировать) и сопровождать информационные системы и инфокоммуникационные технологии цифровой экономики**

## **Владеть:**

ПК-1-В1 навыком модификации и сопровождения информационных систем и инфокоммуникационных технологий цифровой экономики

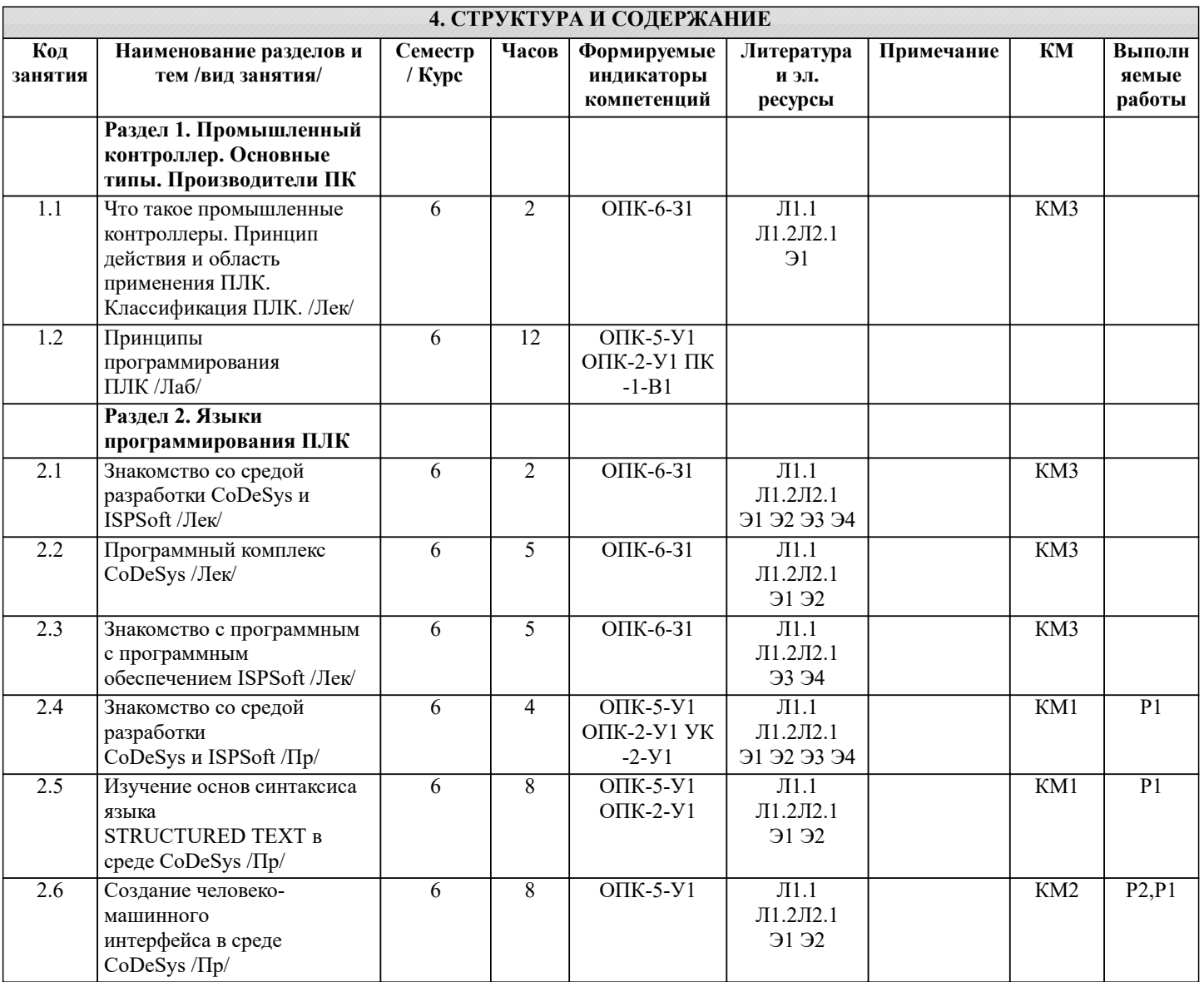

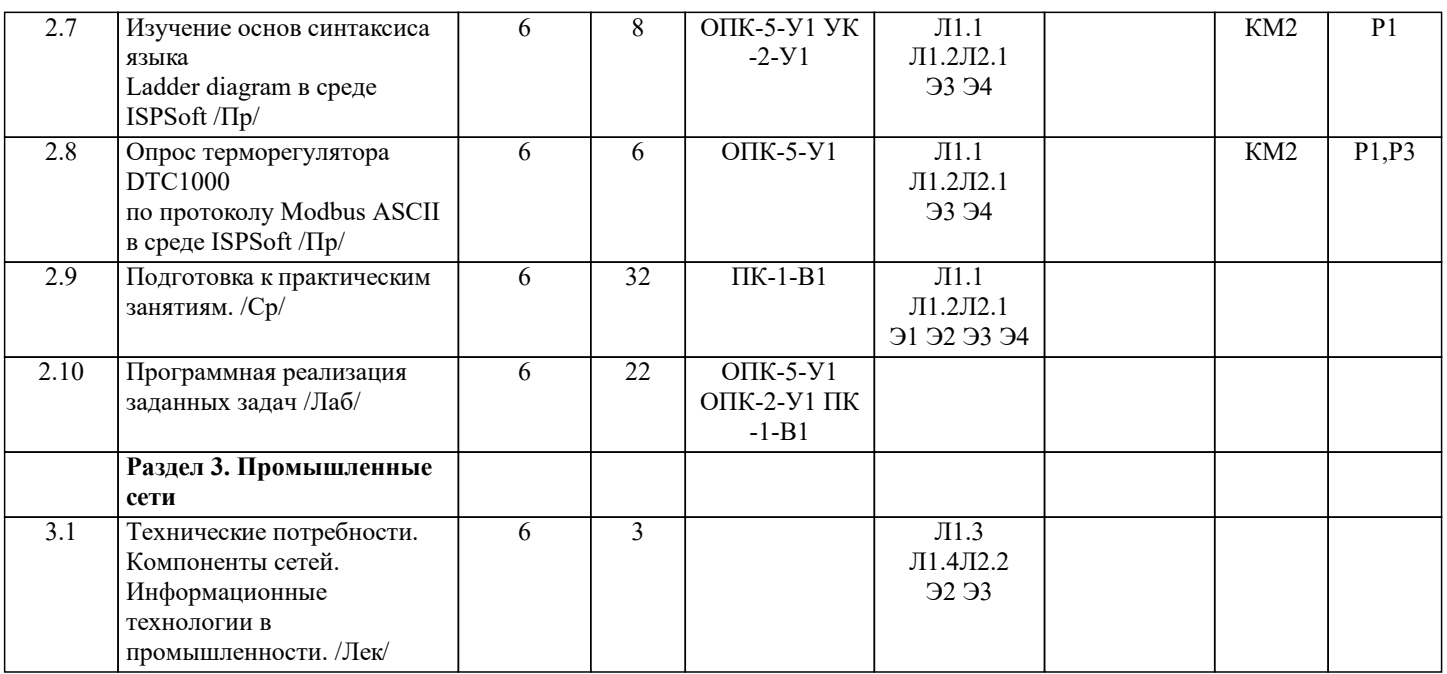

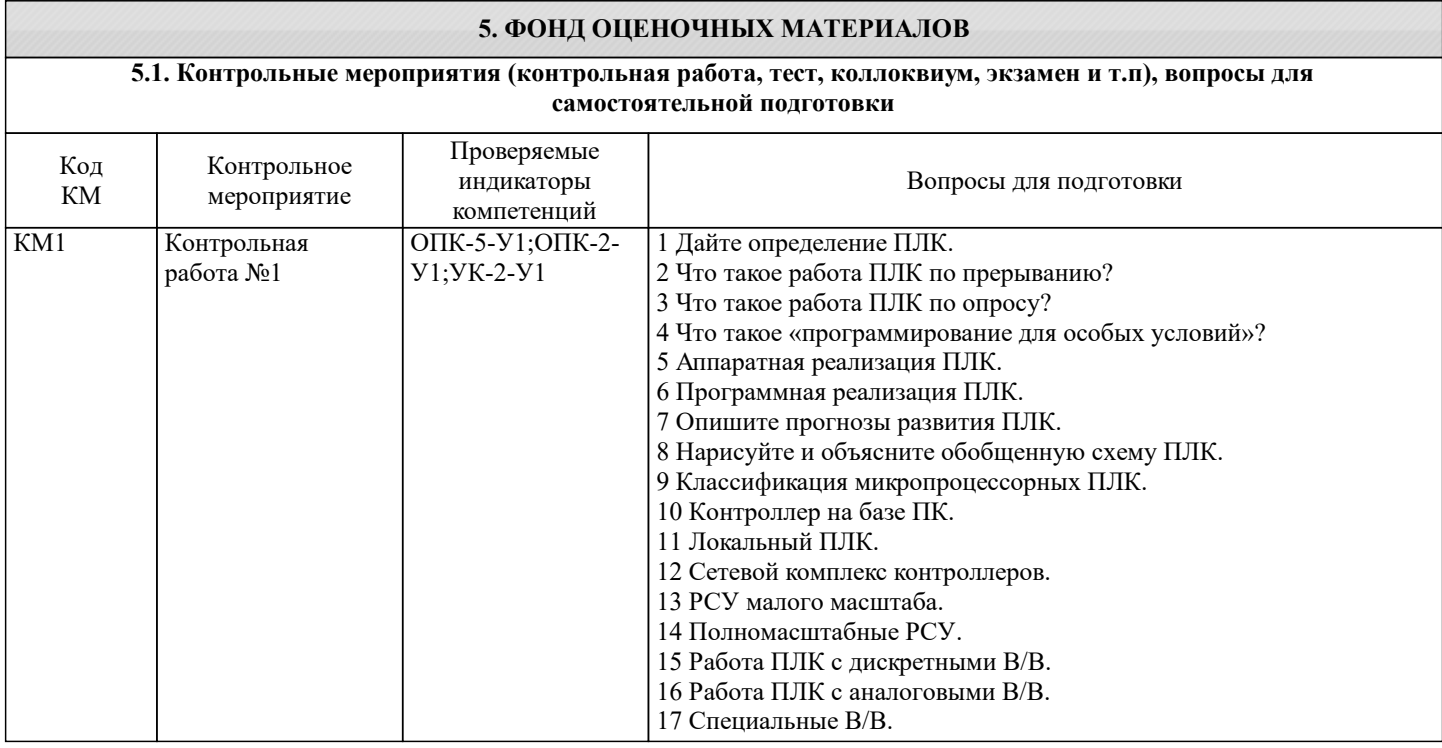

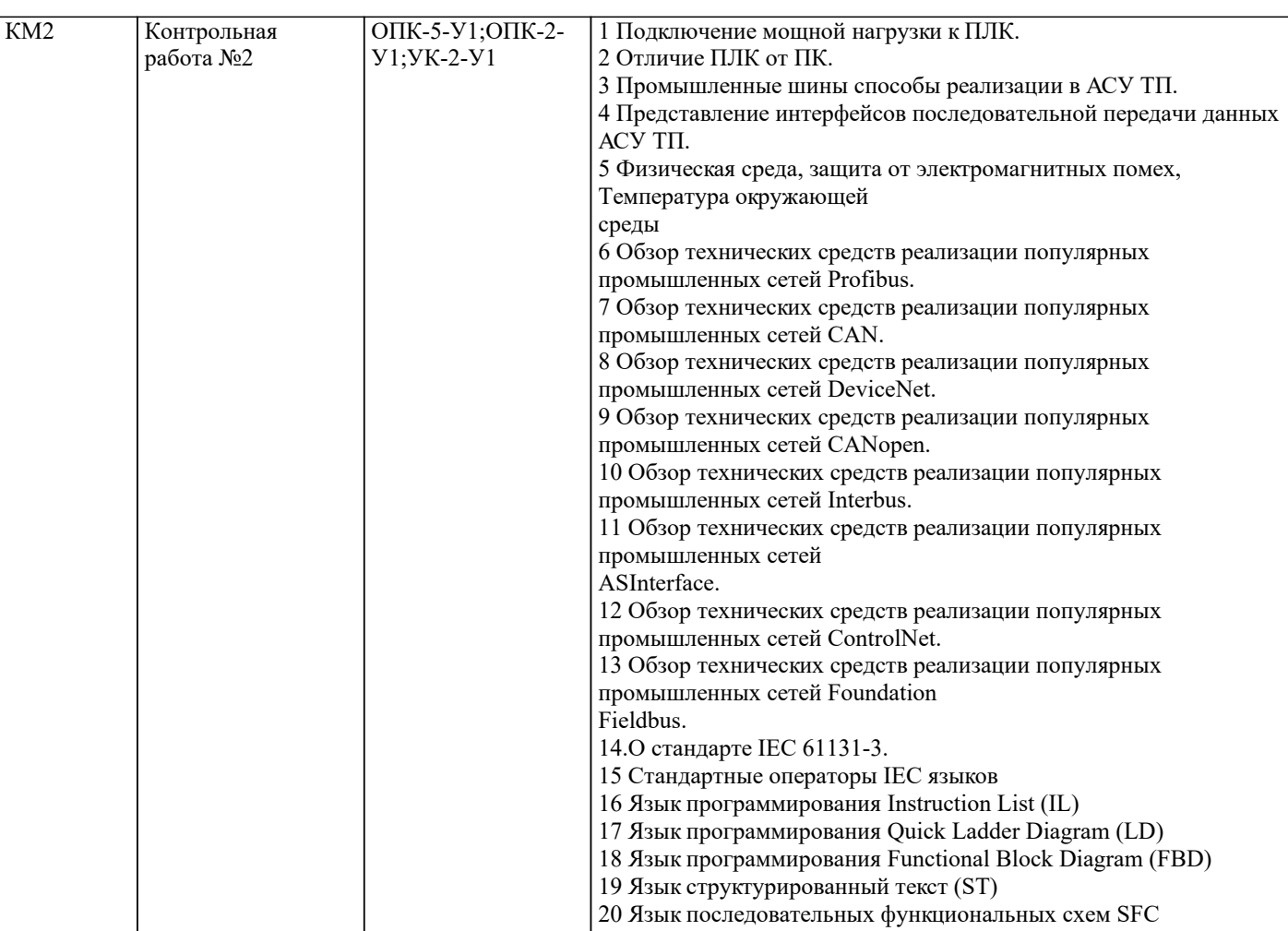

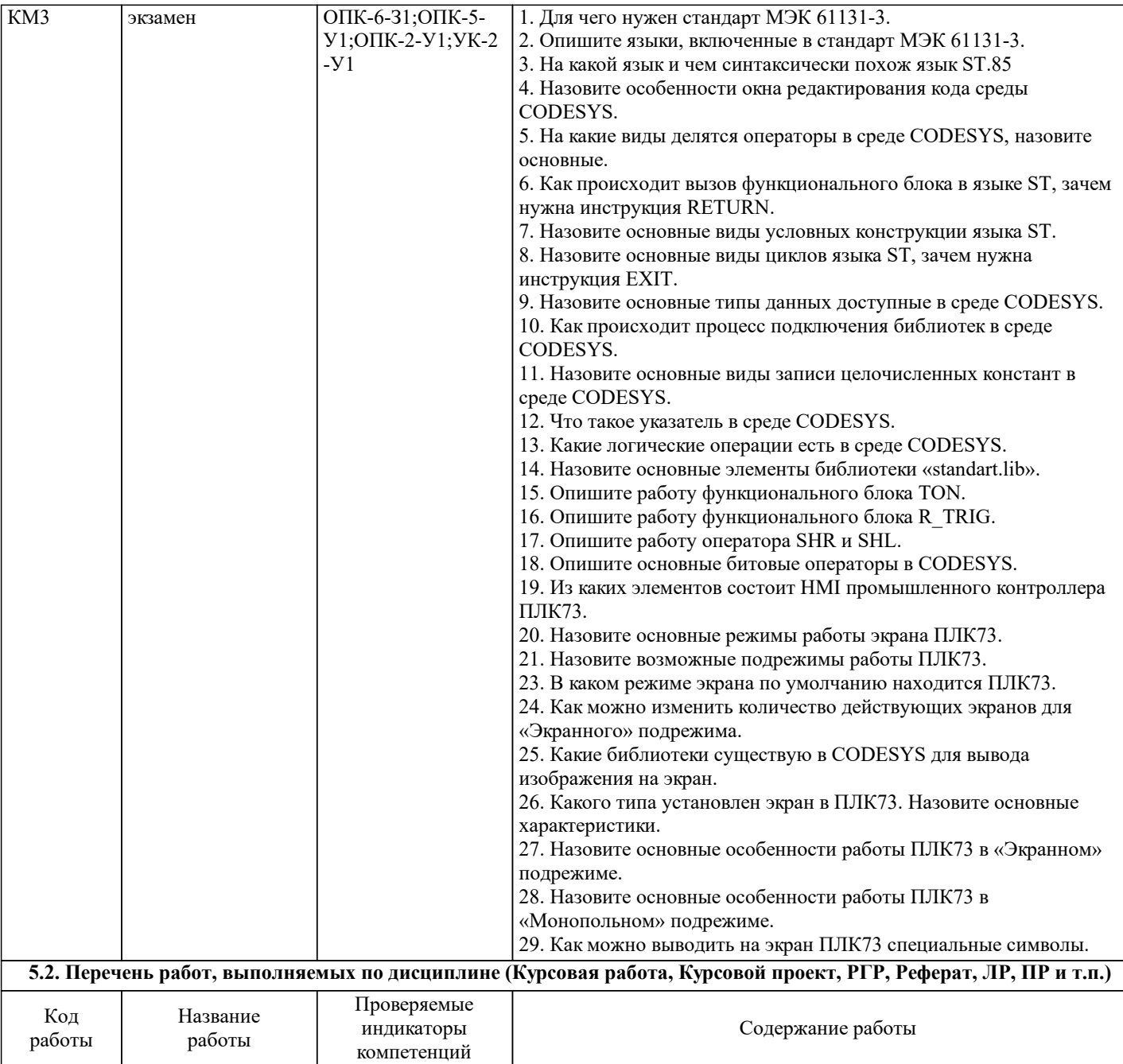

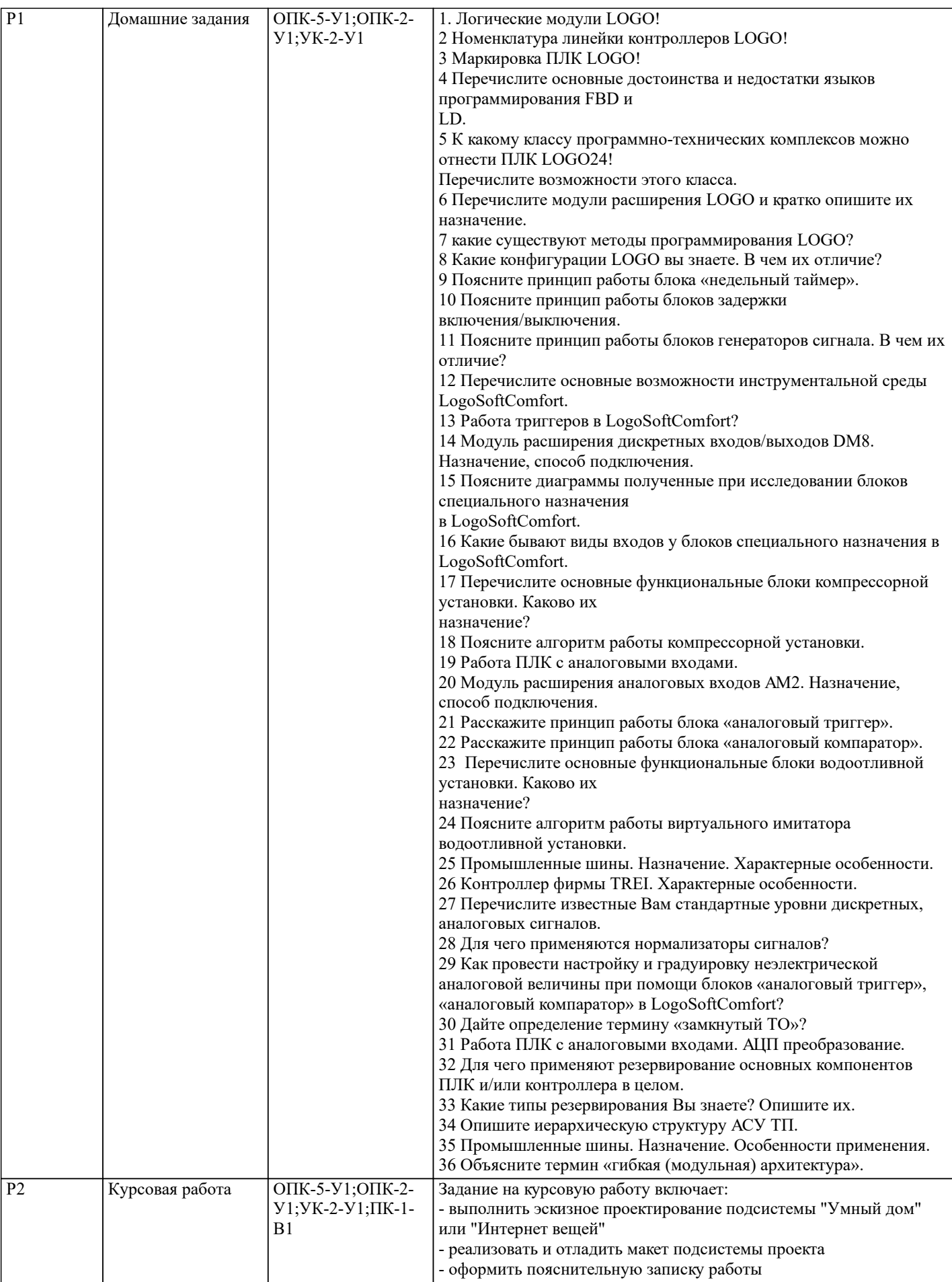

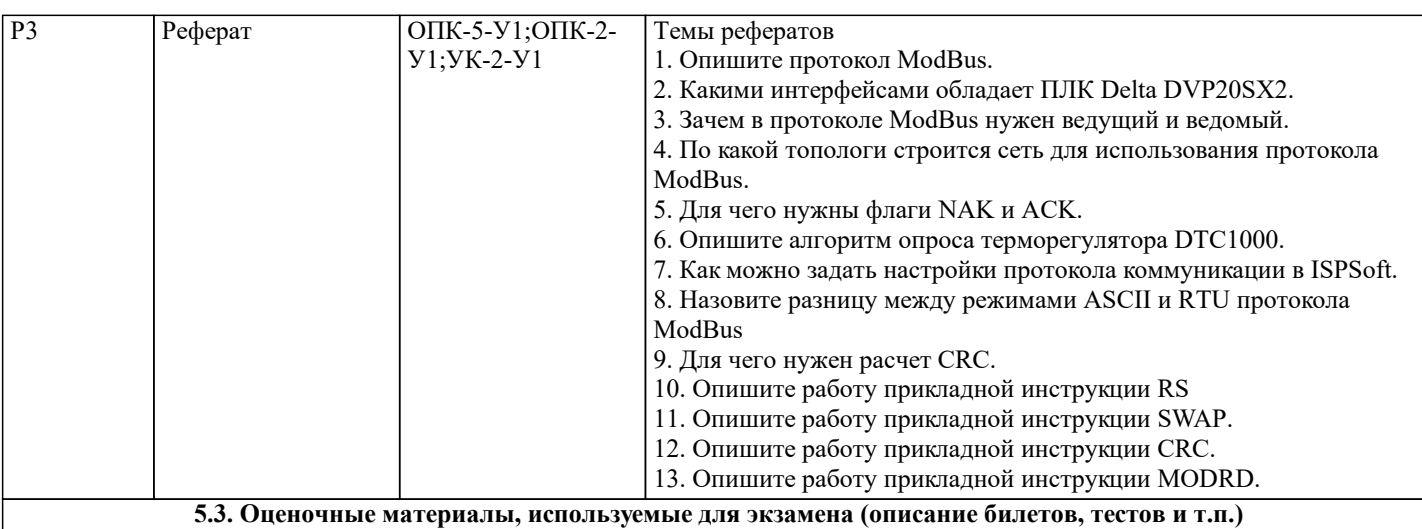

В качестве оценочных материалов, используемых для зачета с оценкой выступают билеты, состоящие из трёх вопросов (по каждому разделу дисциплины).

Пример содержания билета:

1) Для чего нужен стандарт МЭК 61131-3.

2) Философия прерываний микропроцессоров. Событийно-ориентированное программирование.

3) Зачем в протоколе ModBus нужен ведущий и ведомый.

Результаты промежуточной аттестации определяются результатами сдачи экзамена и курсовой работы.

Оценочные материалы (средства) курсовой работы представляют собой задания и процедуры защиты отчета. Эти оценочные средства позволяют оценить компетенции, сформированные у обучающихся по завершению изучения дисциплины.

Отчеты по курсовой работе в электронной форме загружаются обучающимися в ЭИОС «Canvas», а в бумажной - хранятся на кафедре. Комплект экзаменационных билетов хранится на кафедре

Порядок, определяющий процедуры оценивания знаний, умений, навыков и (или) опыта деятельности, характеризующих уровень сформированности компетенций, определен в Положении «О текущем контроле успеваемости и промежуточной аттестации обучающихся, текущем контроле посещения обучающимися аудиторных занятий в НИТУ «МИСиС» П 239.09- 18, выпуск 2».

#### **5.4. Методика оценки освоения дисциплины (модуля, практики. НИР)**

Требования к оцениванию: зачета с оценкой (устный).

Промежуточная аттестация обучающихся проводится по результатам зачета и по интегральным результатам практических работ.

Промежуточная аттестация по дисциплине проводится в соответствии с Положением о текущем контроле успеваемости и промежуточной аттестации обучающихся, текущем контроле посещения обучающимися аудиторных занятий в НИТУ «МИСиС» (П 239.09-18, Выпуск 2, М.: НИТУ «МИСиС», 2018, –40 с.)

#### МЕТОДИКА ОЦЕНКИ ОСВОЕНИЯ ДИСЦИПЛИНЫ

Оценка сдачи экзамена проставляется обучающемуся при условии интегральной положительной оценки по лабораторным работам.

Оценка по курсовой работе проставляется по результатам выполнения задания на курсовую работу, по представленному письменному отчету и по ответам на вопросы при защите курсовой работы.

Система оценивания результатов освоения дисциплины: балльная.

Критерии оценивания сдачи экзамена и ответов на вопросы при защите курсовой работы «Отлично»:

Обучающийся при ответах демонстрирует системность и глубину знаний.

 Обучающийся владеет научной терминологией в области электротехники и электроники, стилистически грамотно, логически правильно и исчерпывающе освещает поставленные вопросы.

Дает полные и аргументированные ответы на дополнительные вопросы.

«Хорошо»:

 Обучающийся при ответах демонстрирует достаточную полноту знаний, при наличии лишь несущественных неточностей в освещении отдельных вопросов.

вопросы.

исправить.

«Отлично»

«Хорошо»

«Отлично»

«Хорошо»

или

или

или

задания). или

пунктов.

 При ответах на дополнительные вопросы недостаточно полно раскрывает сущность вопроса, допускает незначительные ошибки, но исправляется при наводящих вопросах. «Удовлетворительно»: Обучающийся при ответах демонстрирует достаточные знания по основным вопросам коллоквиума, но допускает при этом неточности. Обучающийся в достаточной мере использует научную терминологию, в основном структурированно и содержательно излагает сущность вопросов, допуская при этом незначительные ошибки, которые при наводящих вопросах может При ответах на дополнительные вопросы допускает ошибки непринципиального характера и исправляет их после наводящих вопросов. «Неудовлетворительно»: Обучающийся при ответах демонстрирует фрагментарные знания в рамках программы дисциплины. Обучающийся не владеет минимально необходимой научной терминологией. Допускает грубые логические ошибки, отвечая на вопросы, которые не может исправить самостоятельно. Критерии оценивания: -- выполнения курсовой работы (на защите) и лабораторного задания Задание выполнено в полном объеме, обучающийся проявил высокий уровень самостоятельности и творческий подход к его выполнению. Задание выполнено по всем пунктам, но не в полном объеме по отдельным пунктам, при выполнении задания имеются отдельные неточности и непринципиальные ошибки, обучающийся проявил высокий уровень самостоятельности и профессионализма при выполнении задания. «Удовлетворительно» Задание в целом выполнено, однако имеются незначительные недостатки, отдельные неточности и непринципиальные ошибки при выполнении некоторых пунктов задания, как по объему, так и по содержанию, обучающийся проявил достаточный уровень самостоятельности, знаний и умений при его выполнении. «Неудовлетворительно» Задание не выполнено или выполнено лишь частично, имеются многочисленные замечания по содержанию и объему выполненных работ. -- письменного отчета по курсовому проекту Отчет представлен в установленные сроки и в полном объеме. Отчет оформлен в соответствии со стандартами ЕСКД. Отчет представлен в установленные сроки в полном объеме. Отчет оформлен в основном в соответствии со стандартами ЕСКД, имеются отдельные замечания. Отчет представлен не в установленные сроки в полном объеме. Отчет оформлен в соответствии со стандартами ЕСКД. «Удовлетворительно» Отчет представлен не в установленные сроки, но в полном объеме. Отчет оформлен в основном в соответствии со стандартами ЕСКД, но с отдельными замечаниями. Отчет представлен в установленные сроки в достаточном объеме, имеются замечания по содержанию отдельных Отчет оформлен в основном в соответствии со стандартами ЕСКД, имеются отдельные замечания. «Неудовлетворительно» Отчет не представлен. Отчет представлен в неполном объеме (отсутствуют отчетные материалы по отдельным пунктам индивидуального Оформление представленного отчета не соответствует стандартам ЕСКД. Интегральная оценка по лабораторным работам определяется как средняя арифметическая оценка выполнения всех лабораторных заданий.

 Обучающийся владеет научной терминологией в области электротехники и электроники, стилистически грамотно, логически правильно и достаточно полно (пропуская или неточно излагая отельные существенные детали) освещает

## **6. УЧЕБНО-МЕТОДИЧЕСКОЕ И ИНФОРМАЦИОННОЕ ОБЕСПЕЧЕНИЕ**

**6.1. Рекомендуемая литература**

MANAMA)

 $\overline{\phantom{0}}$ 

 $\mathcal{O}(\mathcal{E})$ 

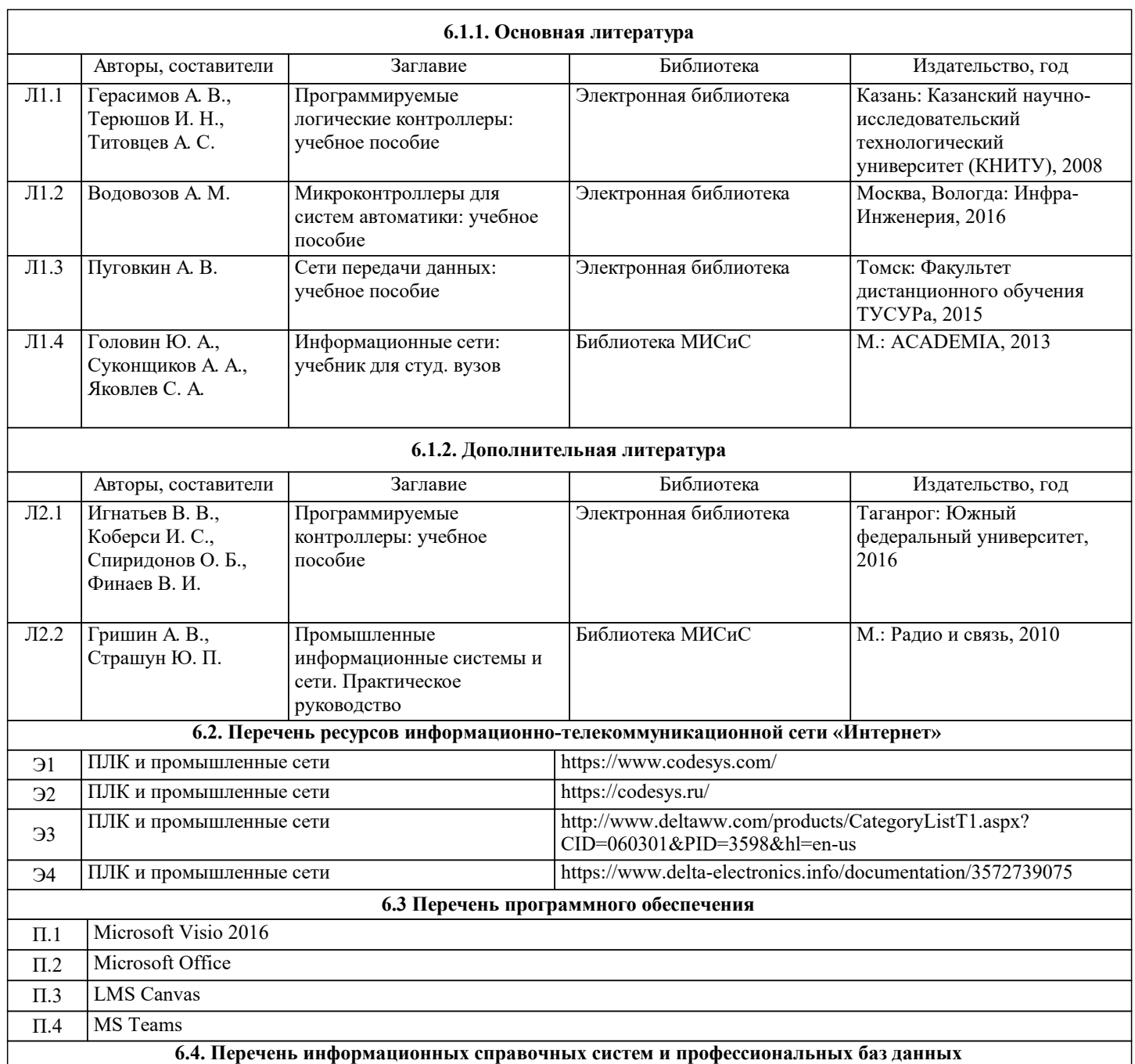

## **7. МАТЕРИАЛЬНО-ТЕХНИЧЕСКОЕ ОБЕСПЕЧЕНИЕ**

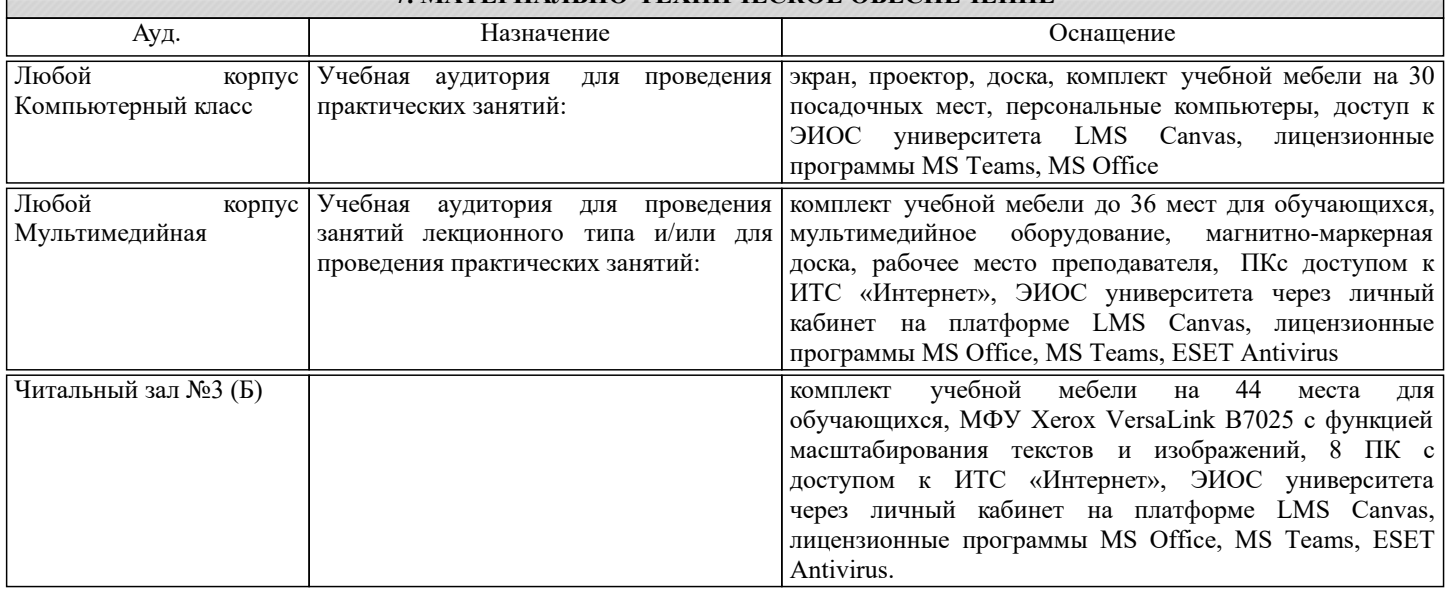

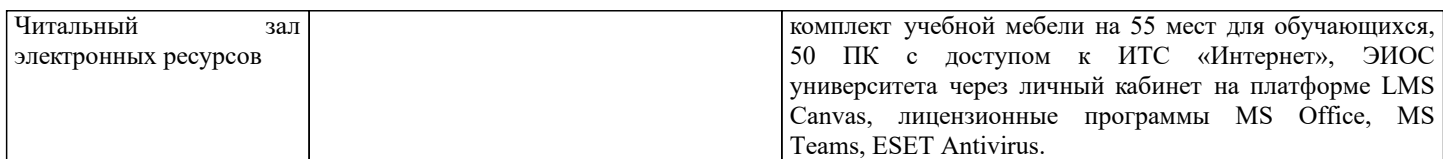

## **8. МЕТОДИЧЕСКИЕ УКАЗАНИЯ ДЛЯ ОБУЧАЮЩИХСЯ** Учебно-методическое сопровождение дисциплины реализовано с применением ЭИОС «Canvas»в котором размещаются следующие материалы: - программа дисциплины; - задания на лабораторные работы; - учебные, методические и дополнительные материалы; - образцы отчетов; - требования к отчету по лабораторной работе. - отчетные документы в электронной форме: отчеты по лабораторным работам. КОНТРОЛЬ КАЧЕСТВА ОСВОЕНИЯ ДИСЦИПЛИНЫ Контроль качества полученных компетенций при освоении дисциплины проводится в форме текущего контроля успеваемости и на его основе промежуточной аттестации.

Для аттестации обучающихся на соответствие их персональных достижений требованиям образовательной программы используются оценочные средства промежуточного и текущего контроля успеваемости.

Оценка качества подготовки обучающихся проводится с целью оценки уровня сформированности компетенций.